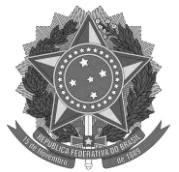

#### MINISTÉRIO DA EDUCAÇÃO SECRETARIA DE EDUCAÇÃO PROFISSIONAL E TECNOLÓGICA INSTITUTO FEDERAL DE EDUCAÇÃO, CIÊNCIA E TECNOLOGIA DE MINAS GERAIS **CAMPUS AVANÇADO ARCOS DIRETORIA DE ENSINO** Avenida Juscelino Kubitschek, 485, Bairro Brasília, Arcos, 35588-000, Minas Gerais ensino.arcos@ifmg.edu.br **EDITAL Nº 15/2024**

# PROCESSO SELETIVO SIMPLIFICADO PARA CONTRATAÇÃO DE PROFESSOR SUBSTITUTO RESULTADO PRELIMINAR

# Área: Língua Portuguesa e Literatura

### Etapa: Prova de Desempenho Didático

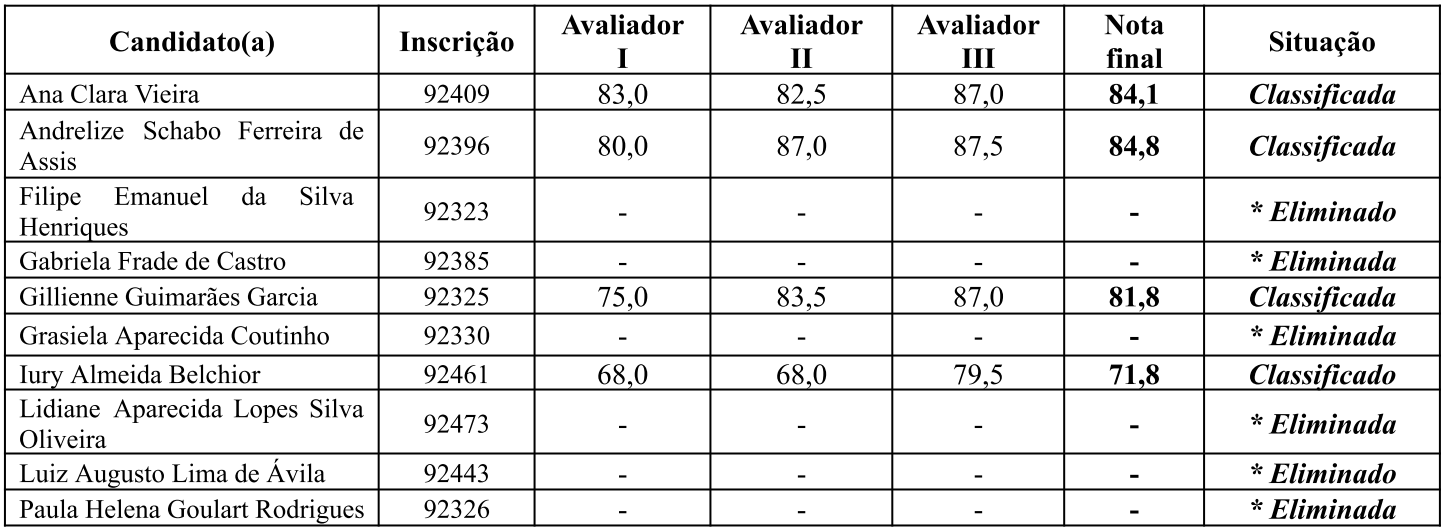

\* Conforme subitem 8.2.2.1. do Edital 15/2024

# **Etapa: Prova de Títulos**

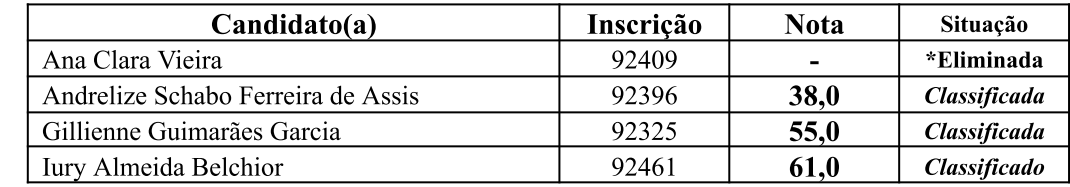

\* Conforme subitem 8.3.6. do Edital 15/2024

# **Resultado Final Preliminar**

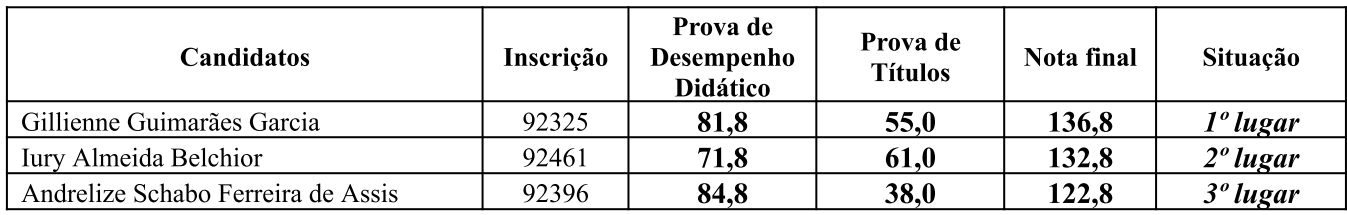

Arcos-MG, 03 de maio de 2024.

Comissão Organizadora IFMG Campus Avançado Arcos